# Subnetting

Hour 5

#### This Hour

- Explain how subnets are used
- Explain the benefits of subnetting
- Develop a subnet mask that meets business needs
- Classless Internet Domain Routing / Supernetting

# **Subnetting**

- Subnet addressing is used by system administrators in order to further subdivide an Internet address within an organization
- Instead of the classful two-level hierarchy, subnetting supports a three-level hierarchy Network-Prefix Host-Number

Network-Prefix Subnet-Number Host-Number

# **Subnetting**

- Subnetting attacked the expanding routing problem by ensuring that the subnet structure of a network is never visible outside of the organization's private network
- The route from the Internet to any subnet of a given IP address is the same, no matter which subnet the destination host is on
- All subnets of a given network number use the same network-prefix but different subnet numbers

## **Subnetting**

Extended-Network-Prefix

- Routers within the subnetted environment use the extended-network-prefix to route traffic between the individual subnets
- The extended-network-prefix is composed of the classful network-prefix and the subnet-number
- The extended-network-prefix has traditionally been identified by the subnet mask

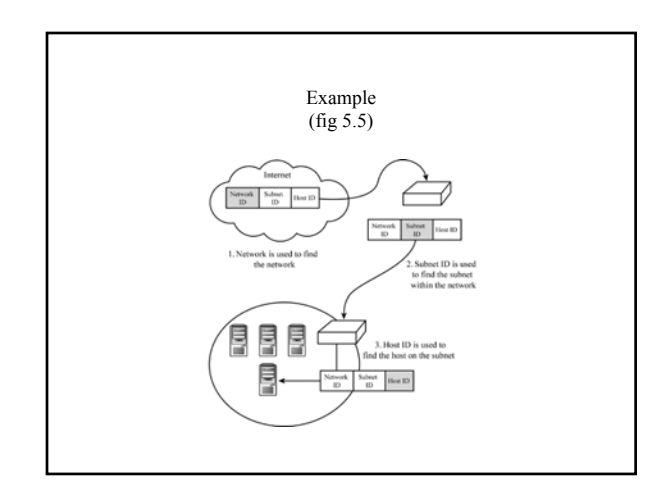

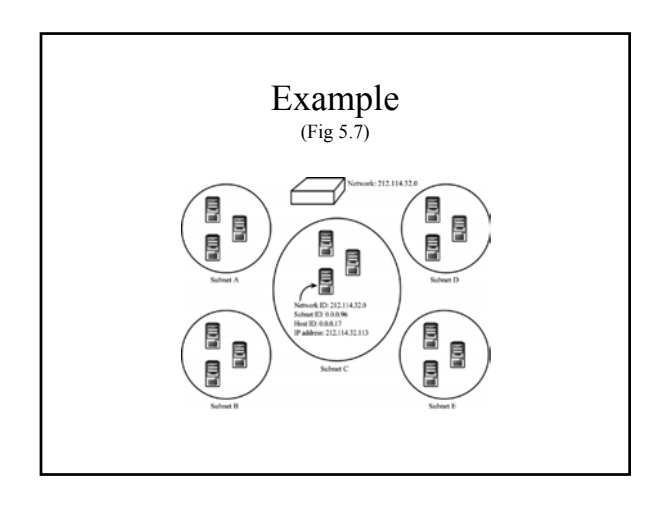

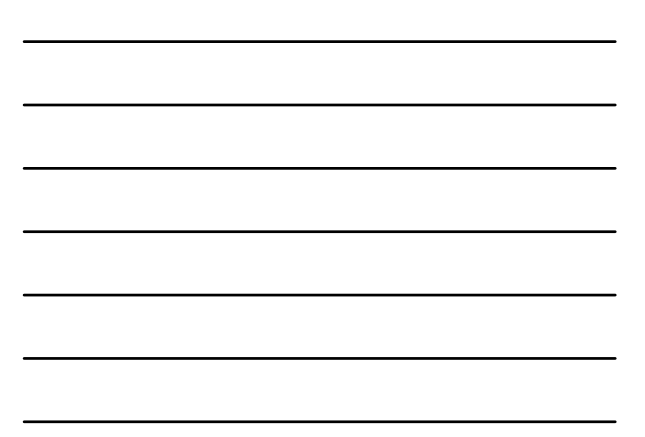

#### Subnet Mask

- The subnet mask is a 32 bit number expressed in decimal format and applied at each interface of a routing device where subnetting is actually required.
- To determine the subnet mask value, a decision is first made as to the number of subnets which are required.

#### Setting the value of the Mask

- The subnet mask is set by creating a 32 bit binary number using these rules. Place:
	- 1's for the *netid* portion
	- 1's for the *subnet* portion
	- 0's for the host portion
- Convert the resulting binary string into decimal format and apply to each which is using subnetting.

#### Calculating the *Total* subnets

- When calculating how many subnets can be created from a number of bits, the *bit wieght* is NOT USED:
	- to calulate the total number of addressable subnets, raise two to the number of bits allocated to the subnet mask

## Variation in the total number of available Subnets

- The final number of available addressable subnets can vary depending on routing equipment and software:
	- older equipment will not allow the use of *all zeros* or *all ones* to number subnet ID's. This means the loss of two subnet numbers
	- modern equipment supports the use subnet numbers of all zeros and all ones

### Calculating the Decimal value of the Subnet Mask

- When converting the subnet mask from binary to decimal, bit weight must be considered in each of the octets where the mask has been applied:
	- a mask of 11100000 becomes

 $128+64+32=194$ 

#### Host Numbers

- Two addresses are always invalid in the *hostid:*
	- **all zeros:** which is allocated to the subnet, also called the *segment* or *cable* address. This identifier is used in route tables as *Destination*..
	- **all ones:** which is allocated to the *broadcast address*. Every subnet has it's own unique broadcast address.

# Subnet masks Example #1: Class C

• If sixteen subnets are required in a Class C site, then four subnet bits will be required:

#### $2 X 2 X 2 X 2 = 16$

• This leaves four bits remaining in the *hostid* portion, so 14 hosts can exist on each subnet (because two host addresses are lost for the *cable* and *broadcast* addresses).

### Subnet Masks Example #1: Class C

• By using four bits, the subnet mask in binary will be:

11111111.11111111.1111111.11110000

• Which in decimal equates to

255.255.255.240

## Subnet Masks Example #2: Class B

• If 256 subnets were required for a Class B address, eight bits (one octet) would be needed for the mask:

2 X 2 X 2 X 2 X 2 X 2 X 2 X2 = 256

### Subnet Masks Example #2: Class B

• By using eight bits, the subnet mask in binary will be:

11111111.11111111.1111111. 00000000

• Which in decimal equates to

255.255.255.000

## How is the Subnet Mask used to forward datagrams?

- When a routing interface has non-default subnet mask applied, it performs a LOGICAL AND using:
	- the *destination address* in the IP datagram
	- and the *subnet mask*
- The result of this operation will yield the destination subnet, which can be identified in the route table

## LOGICAL AND

- In a LOGICAL AND, which is a binary operation, only the addition of binary values of 1 AND 1 will result in 1.
- This means that the host portion will be cancelled out, since *zeros* are used in the *host* portion of the subnet mask.

#### LOGICAL AND operation Example #3: Class B, 8 bit mask

- Destination IP Address: 136.186.105.28
- Subnet Mask: 255.255.255.0 10001000.10111010.**01101001**.00011000 AND 11111111.11111111.**11111111**.00000000 RESULT 10001000.10111010.01101001.00000000 136.186.105.0

#### LOGICAL AND operation Example #4: Class C, 5 bit mask

- Destination IP Address: 201.222.5.121
- Subnet Mask: 255.255.255.248 11001001.11011110.00000101.**01111**001 AND 11111111.11111111.11111111.**11111**000 RESULT 11001001.11011110.00000101.01111000 201.222.5.120

#### Confused?

• In the previous slide, the resulting subnet destination address doesn't end up with a *zero* in the *hostid* portion, as might be expected. This is because the mask operates within an octet, at a bit level. Subnet addresses in these situations will look like host addresses, demonstrating the need to consider the impact of masking.

#### Default Subnet Mask

- If subnetting is not used, then a default mask is used at the routing interface to complete the route selection process.
- The default mask uses all 1's for the *netid*, which, during the AND operation, will remove the *hostid* portion of the destination address within the datagram, leaving the *netid* for proper route determination.

#### Default Subnet Masks for IP Address Classes

- Class  $A = 255.0.0.0$
- Class B =  $255.255.0.0$
- Class C =  $255.255.255.0$

# Bibliography

- "Teach Yourself TCP/IP in 24 Hours, Second Edition", Joe Casad, Sams Publishing, March 01, 2001
- Addressing (PPT), Tamanna Sait & Aneesha Deo
- Subnetting, http://cit.wta.swin.edu.au/cit/subjects/CITP 0040/docs/subnets.ppt